DOCKET

| Google                                                         |                                                                                                    |
|----------------------------------------------------------------|----------------------------------------------------------------------------------------------------|
| Groups                                                         |                                                                                                    |
| My groups<br>Home                                              | Results for telebit t2500 in comp.dcom.modems Search all groups                                                                                                    |
| Starred                                                        | Sorted by relevance Sort by date Results: about 714 for telebit t2500                                                                                                    |
| Favorites                                                      |                                                                                                    |
| Click on a group's star<br>icon to add it to your<br>favorites | UUCP TROUBLES W/TELEBIT T2500.<br>I am having trouble configuring a TELEBIT T2500 modem to do UUCP. The T2500 has version GE7.00-<br>T2500SA roms. When I try to do a UUCP transfer<br>7/23/94 by Peter J Diaz de Leon - 5 posts by 5 authors - 0 views                                                                                                    |
| Recently viewed                                                |                                                                                                    |
| comp.dcom.modems                                               | SOLVED: <b>Telebit T2500</b> and Digiboard PC/Xe on ODT 2.0.<br>dd.dk (Mads Westermann) writes: >I have two <b>Telebit T2500</b> , one 4 port Digiboard PC/Xe and a 486 with<br>32 MB >memory, and ODT 2.0.<br>5/6/93 by Mads Westermann - 5 posts by 4 authors - 0 views                                                                                                    |
| misc.legal<br>bit.listserv.govdoc-l                            |                                                                                                    |
| alt.internet.services                                          |                                                                                                    |
| kiel.dfue                                                      | Telebit T2500 - How to get V.42b?                                                                                                    |
| Recent searches                                                | <ul> <li>Hello, Can anybody tell me how to make the T2500 to connect with V.42b? I think I'm missing a AT command. Thanks a lot for your help.</li> <li>9/12/93 by Ernest Yik - 4 posts by 4 authors - 0 views</li> <li>Telebit T2500 settings questions.</li> <li>I recently added a Telebit T2500 modem to a SCO Xenix 2.3.4 system. Communications work fine with Hayes 2400 baud modems but not with the Telebits</li> <li>9/5/93 by Charles Judson - 4 posts by 3 authors - 2 views</li> </ul> |
| Bingham                                                        |                                                                                                    |
| Bingham (in comp.d                                             |                                                                                                    |
| "Electronic Federal I                                          |                                                                                                    |
| "Electronic Federal I<br>"Internet Services Fr                 |                                                                                                    |
| Internet Services I I                                          |                                                                                                    |
| Privacy - Terms of Service                                     | having trouble connecting microcom QX/V.32 modem to <b>Telebit T2500</b> at 9600 baud.<br>I am having trouble connecting a Microcom QX/V.32 modem to a <b>Telebit T2500</b> modem at 9600 baud. The<br>Microcom can connect to other modems at 9600<br>5/26/93 by Lawrence A. Bilker - 3 posts by 3 authors - 0 views                                                                                                    |

## Telebit T2500/T3000.

We have had several **Telebit T2500** modems installed in our Latin America and South America locations. All of these modems operate in "Enhanced ... 8/8/96 by Bill Salomon - 3 posts by 3 authors - 1 view

Telehit T2500 Basic Heln Needed

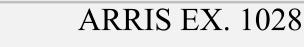

Find authenticated court documents without watermarks at <u>docketalarm.com</u>.